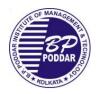

## B.P. Poddar Institute of Management and Technology Department of Information Technology Academic Year: 2018-2019 [Odd Semester] List of Experiment conducted in LAB

## Paper Code:IT 592

## Paper Name: Software Engineering

| Expt | Name of Experiment                                                                                                  | СО  | PO             | PSO        |
|------|----------------------------------------------------------------------------------------------------|-----|----------------|------------|
| No.  |                                                                                                    |     |                |            |
| 1    | How to Use Xilinx vivado Project Navigator.                                                                         | CO1 | PO1,2,3,4,9,12 | PSO1       |
| 2    | Introductions to VHDL and Operation of Full Adder/ Subtractor Using Xilinx vivado Project Navigator.                | CO1 | PO1,2,3,4,9,12 | PSO1       |
| 3    | Introductions to VHDL and Operation of 4 bit Full Adder/ Subtractor Using Xilinx vivado Project Navigator.          | CO2 | PO1,2,3,4,9,12 | PSO1,<br>2 |
| 4    | Using Xilinx vivado Project Navigator: Simulate Multiplexer, DeMuX, Encoder, Decoder.                               | CO2 | PO1,2,3,4,9,12 | PSO1,<br>2 |
| 5    | Using Xilinx vivado Project Navigator: Design D Flip Flop .                                                         | CO4 | PO1,2,3,4,9,12 | PSO2       |
| 6    | VHDL MODEL OF 4 BIT PARALLEL BINARY ADDER Using Xilinx vivado Project Navigator.                                    | CO3 | PO1,2,3,4,9,12 | PSO1       |
| 7    | How to Use Xilinx vivado 12 Project Navigator and Floor-planner to investigate look-up tables (LUTs) and Registers. | CO4 | PO1,2,3,4,9,12 | PSO2       |
| 8    | Using Xilinx vivado Project Navigator: Simulate 8 bit Multiplication, Division                                      | CO4 | PO1,2,3,4,9,12 | PSO2       |
| 9    | A simple ALU Design in VHDL                                                                                         | CO2 | PO1,2,3,4,9,12 | PSO1,<br>2 |
| 10   | 8-bit simple CPU design                                                                                             | CO3 | PO1,2,3,4,9,12 | PSO1       |
| 11   | Memory unit design and perform memory operations                                                                    | CO5 | PO1,2,3,4,9,12 | PSO1       |

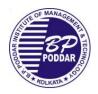

B.P. Poddar Institute of Management and Technology Department of Information Technology Academic Year: 2018-2019 [Odd Semester] List of Experiment conducted in LAB